### Make iOS App more Robust and Security through Fuzzing Wei Wang & Zhaowei Wang

2016-10-14

### About us

- ID: Proteas, Shrek\_wzw
- Working at: Qihoo 360 Nirvan Team
- Focused on: iOS and OS X Security Research
- Twitter: @ProteasWang, @Shrek\_wzw

## Agenda

- Status of iOS App Security Development Lifecycle
- Why Using AFL to Fuzz App during Development
- Port AFL to iOS
- Characteristics and Attacking Surfaces of iOS App
- Fuzz iOS App
- Fuzz 3rd Party Libraries

- There are about 2 million Apps on Apple AppStore as of June 2016
- Most developed by individual developers or small companies
- For most of those developers or companies, there is no security engineer to protect the Apps
- So the SDL may be like this:

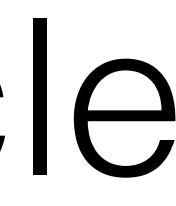

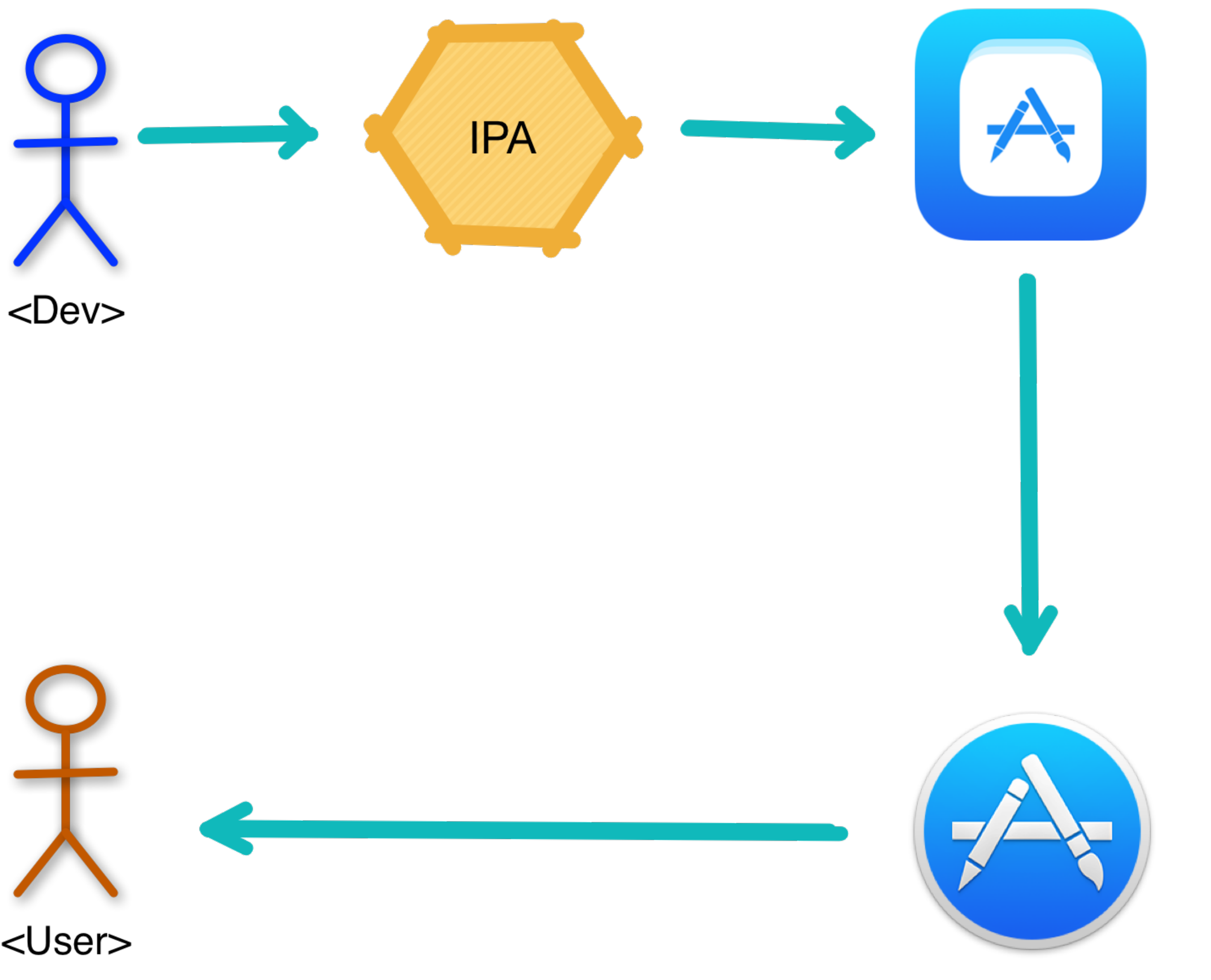

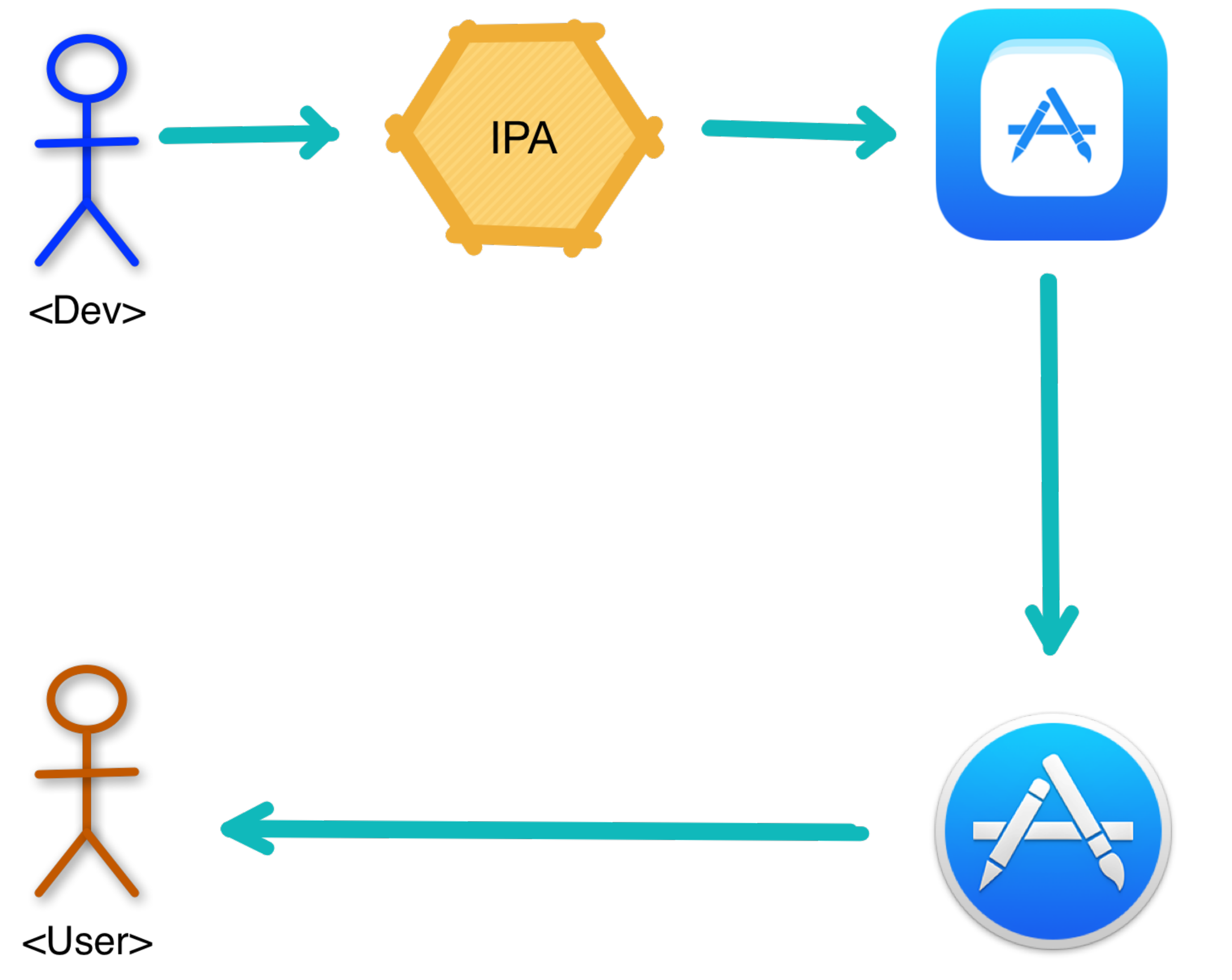

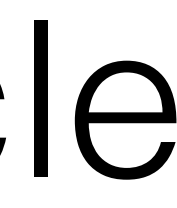

- For companies with iOS security engineers
- Developers submit the App to security engineers first
- Security engineers assess the App using the blackbox way
- After security assessment, the App is submitted to iTunes Connect

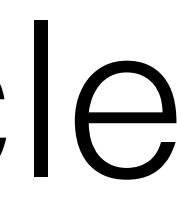

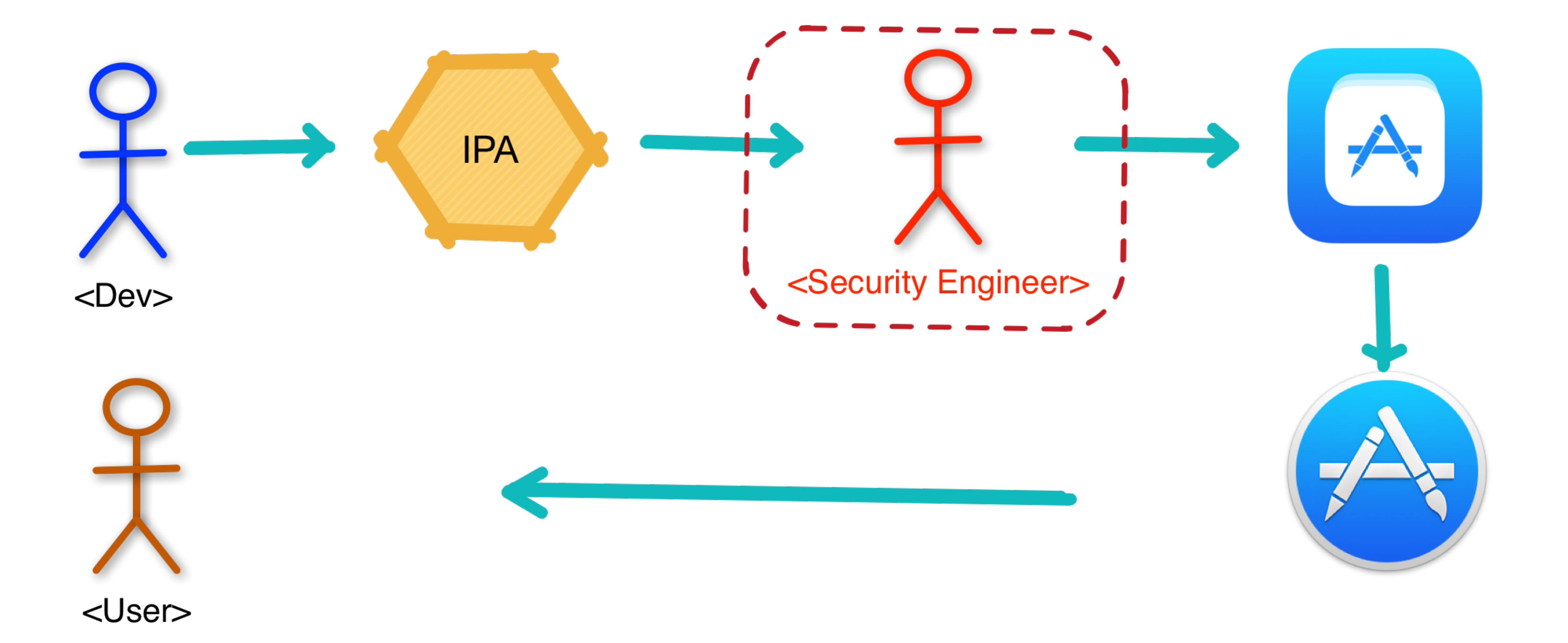

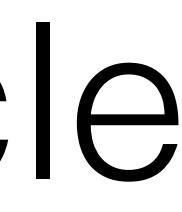

### Why Using AFL to Fuzz App during Development

- Bugs should be found as earlier as possible
- We have the source code of our App, this is import for using AFL
- AFL is easy to config and easy to use
- Can be integrated with CI(Continuous Integration)
- When run unit tests with CI, should also run AFL fuzzing

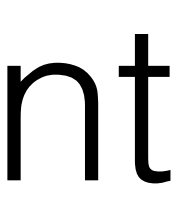

### Why Using AFL to Fuzz App during Development

• SDL with AFL

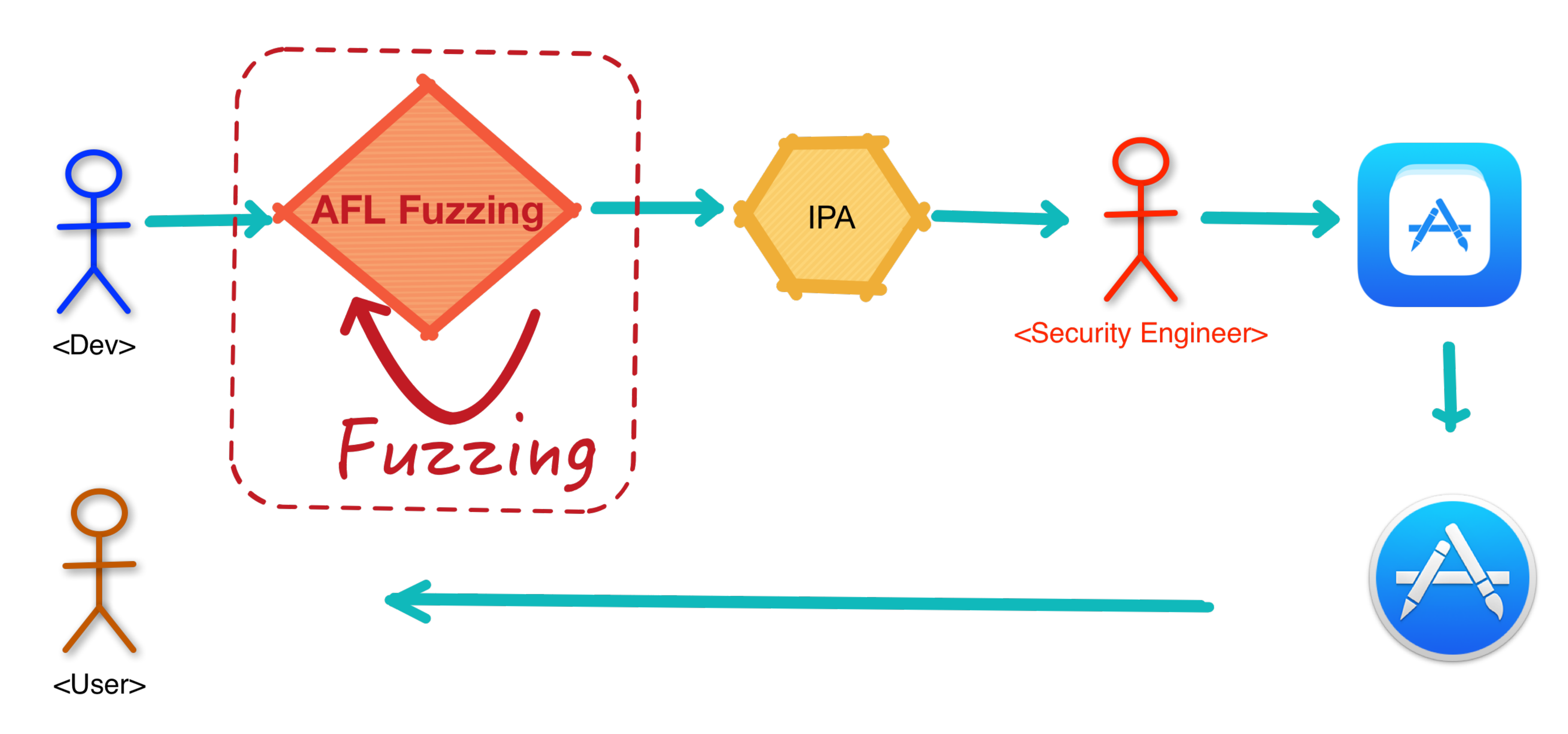

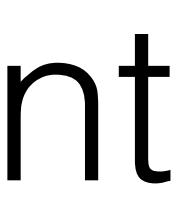

## Port AFL to iOS - Port Codes

- 
- All other changes are for this
- Get the code from my repo:<https://github.com/Proteas/afl/tree/ios-afl-clang-fast>
- This method is also compatible with AFL 2.35b(currently latest version)

• Change the API used to create shared memory: shmget()  $\rightarrow$  shm\_open()

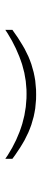

# Port AFL to iOS - Build Clang

- Before building AFL, should first build clang
- Get code from:<http://opensource.apple.com/>
- Using Apple's clang is for compatibility when building Xcode projects
- After building clang, add the result bin dir to PATH
- export PATH="\${CLANG\_DIST\_DIR}/bin:\${PATH}"

# Port AFL to iOS - Build AFL

- Set Env param: export AFL NO X86=1
- Cross-compile targets:
	- afl-fuzz, afl-showmap, afl-tmin, afl-gotcpu, afl-analyze
	- ./llvm\_mode/afl-llvm-rt.o
- Native compile: afl-clang-fast
- Use lipo to merge the build results, then can fuzz macOS and iOS App using the same toolchain

## Port AFL to iOS - Tips and Tricks

- Currently AFL-iOS can only fuzz arm64 binary
- Because AFL using C++11's thread local storage, the App deployment target should be  $>= 9.0$
- Because of Jetsam, should limit the memory usage
- 

• ./afl-fuzz -i \${TEST\_CASES} -o \${RESULT\_DIR} **-m 80M** \${TARGET\_APP} @@

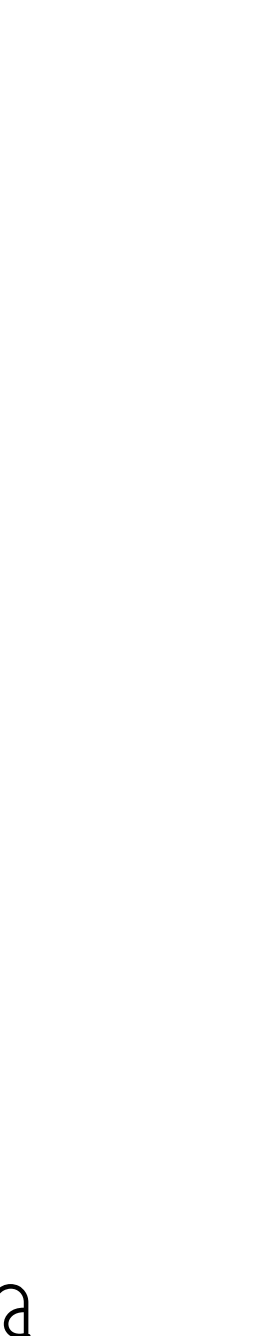

### Port AFL to iOS

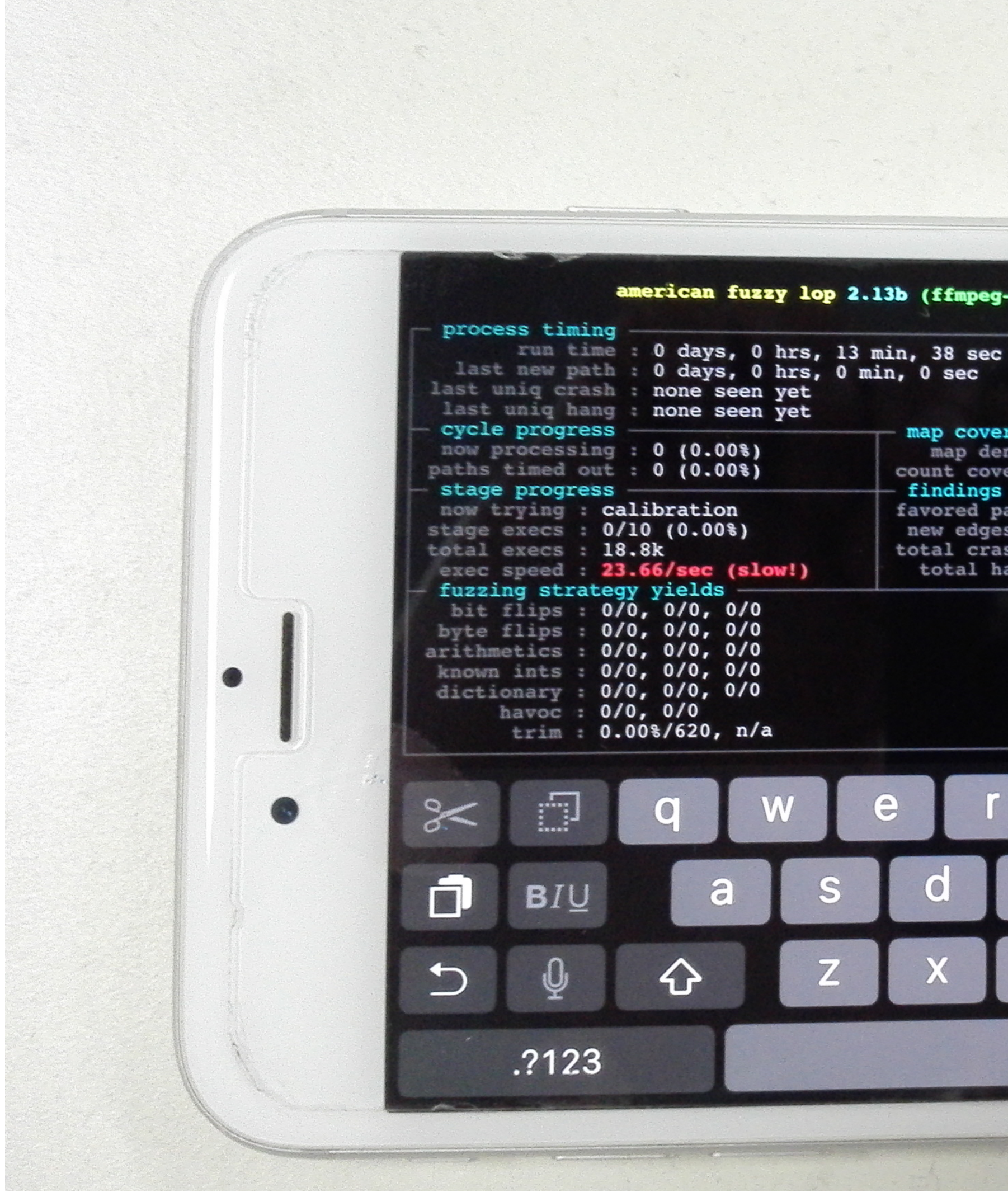

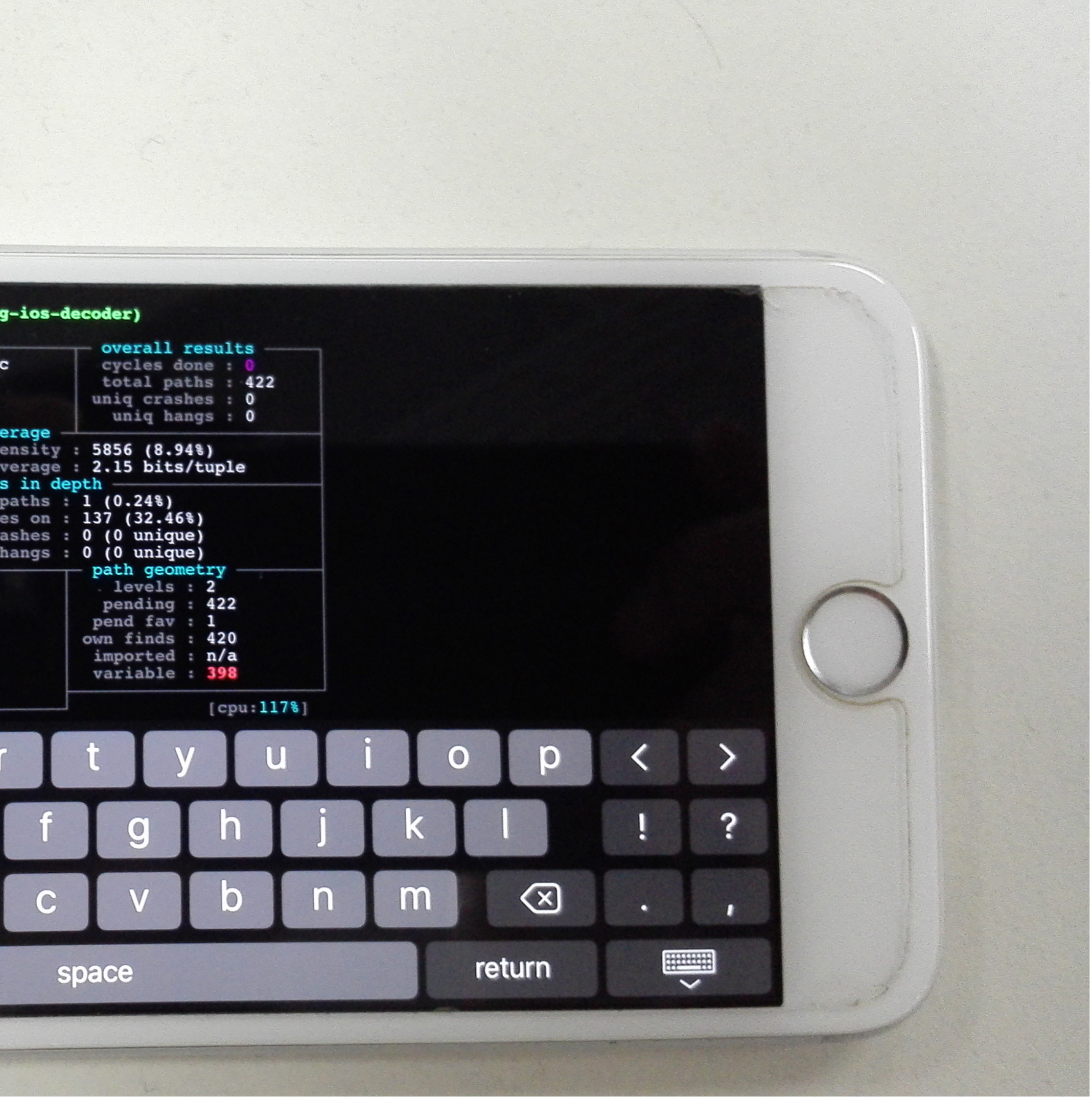

- Most of the Apps only communicate with their own server
- Requires HTTPS connections for iOS Apps by the end of this year
- The remote attacking surface is narrow relatively after using HTTPS
- If there are certificate validation vulnerabilities or config mistakes in iOS App
- Traditional remote attacking surfaces will be back

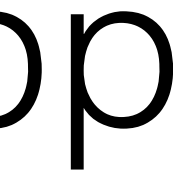

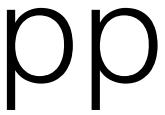

- Most of the communication protocol of iOS App based on:
	- JSON
	- XML
	- Protocol Buffers
- If can be hijacked, the type-confusion is a kind of issue
- We should validate the input data immediately after receiving it:
	- JSON Schema
	- XML Schema
- Not allow any malformed data come into our App

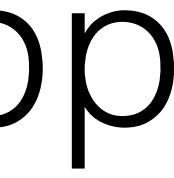

- If there are no certificate validation issues
- We should pay more attention to this kind of Apps:

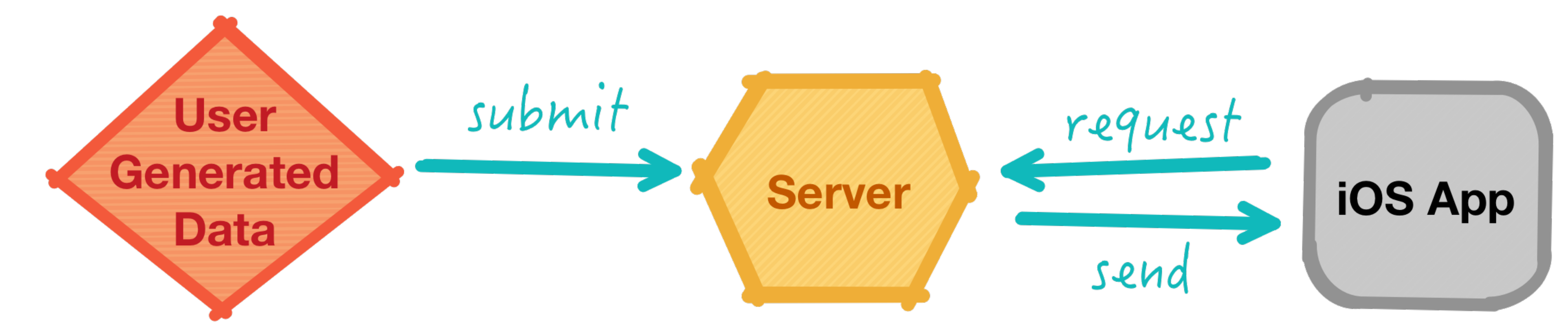

- Apps like: iMessage, Twitter, Facebook, Dropbox, etc
- Different Apps have different attack surfaces depends on how it processing the user generated data

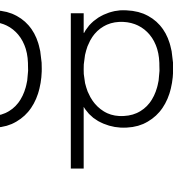

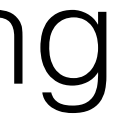

- There are lots of iOS libraries on Github
- Writing iOS App is more and more like "stacking wood"
- Search "ios" on Github(1476435790):

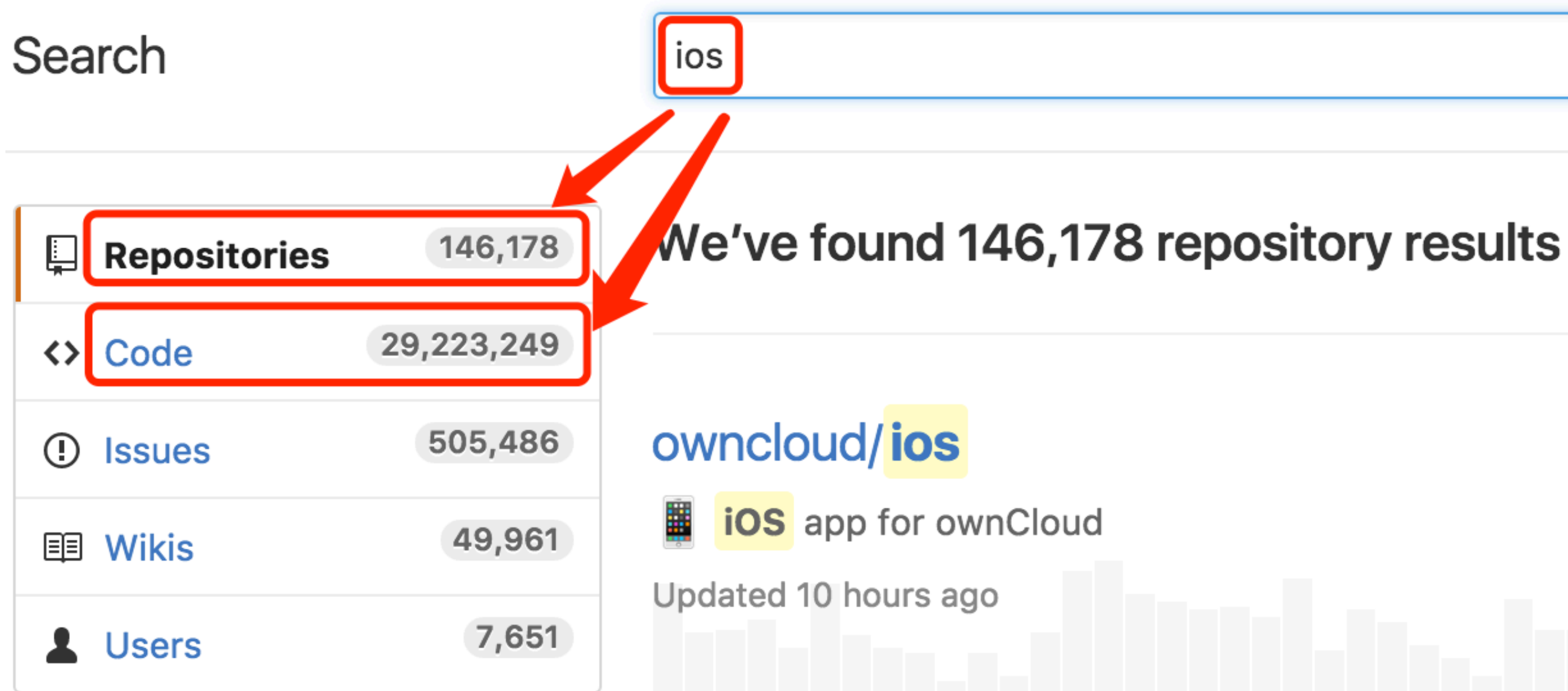

**Search** 

Sort: Best match  $\blacktriangledown$ 

Objective-C  $\star$  297  $\mathcal{V}$  469

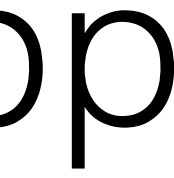

• Some are shared by companies with fully testing or security assessment

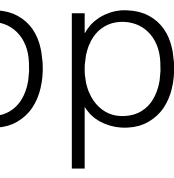

- Sharing is great
- There are so many codes on Github
- 
- Some are written by individual developers
- Some are just demos
- We should do something to make the code more security
- Using AFL is a practical choice

- What libraries are more suitable for fuzzing with AFL?
	- Parsers: JSON Parser, XML Parser, DSLs Parser
	- Video & Audio Encoder and Decoder
	- Image Encoder and Decoder
	- Archive related libraries

• …

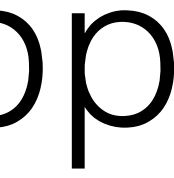

- Introduce practical steps about how to fuzz our own codes
- We will use an open source app to demonstrate all the process
- The key point here is: the target function to be fuzzed is coupled seriously
- So the target function can't be fuzzed on macOS
- We need to do fuzzing on iDevice

- The demo App: <https://github.com/songfei/ArchiveALL>
- Function of ArchiveALL is unarchiving rar, Izma, zip on iOS
- Function code is seriously coupled with the demo app
- It is not easy to extract the specific function(for example: unrar)

- clone the repository, and create a new branch: AFL-Fuzz
- check out the newly created branch
- copy main.m to main-normal.m
- create file: main-afl.m
- add following contents to main-afl.m:

```
#import "SFArchiveFileItem.h"
#import "SF7zArchive.h"
#import "SFRarArchive.h"
#import "SFZipArchive.h"
```

```
int DoFuzzing(int argc, char * argv[]); 
int FuzzArchive(SFBaseArchive *archive); 
int FuzzUnzip(NSString *fileName); 
int FuzzUnrar(NSString *fileName); 
int FuzzUn7z(NSString *fileName); 
int main(int argc, char * argv[]) 
{ 
    @autoreleasepool { 
         return DoFuzzing(argc, argv); 
 }
```

```
DoFuzzing(int argc, char * argv[])
{ 
      if (argc != 3) { 
            NSLog(@"Usage: ./ArchiveAll 0|1|2 ./test.zip"); 
             return -1; 
\left\{\begin{array}{ccc} 1 & 1 & 1 \\ 1 & 1 & 1 \end{array}\right\} NSFileManager *fileManager = [NSFileManager defaultManager]; 
      NSString *inputFileName = [NSString stringWithUTF8String:argv[2]]; 
      if (![fileManager fileExistsAtPath:inputFileName]) { 
           NSLog(@"%s: file not exist", FUNCTION );
            return -1; 
\left\{\begin{array}{ccc} 1 & 1 & 1 \\ 1 & 1 & 1 \end{array}\right\} // Fuzz Type
      int type = 0;
      NSString *inputType = [NSString stringWithUTF8String:argv[1]]; 
     type = (int)[inputType integerValue];
     if (type == 0) {
             return FuzzUnzip(inputFileName); 
\left\{\begin{array}{ccc} 1 & 0 & 0 \\ 0 & 0 & 0 \\ 0 & 0 & 0 \end{array}\right\}else if (type == 1) {
            return FuzzUnrar (inputFileName) ;
\left\{\begin{array}{ccc} 1 & 0 & 0 \\ 0 & 0 & 0 \\ 0 & 0 & 0 \end{array}\right\}else if (type == 2) {
             return FuzzUn7z(inputFileName); 
\left\{\begin{array}{ccc} 1 & 0 & 0 \\ 0 & 0 & 0 \\ 0 & 0 & 0 \end{array}\right\} else { 
            NSLog(@"error fuzz type"); 
             return -1; 
\left\{\begin{array}{ccc} 1 & 1 & 1 \\ 1 & 1 & 1 \end{array}\right\}
```
}

}

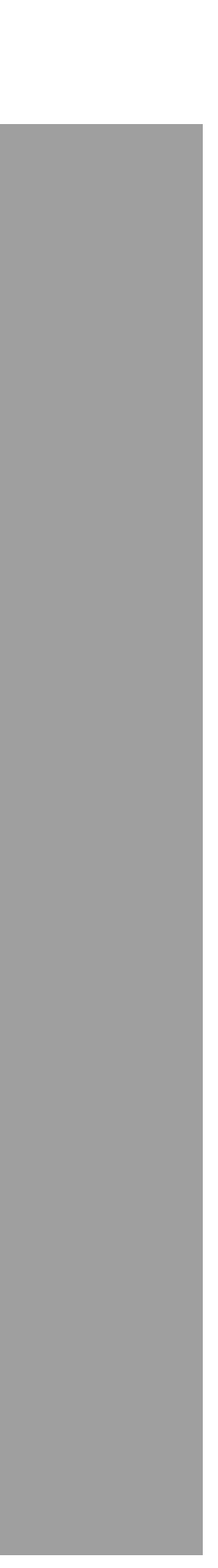

#### main-afl.m

• Edit main.m:

#ifdef AFL\_FUZZ #include "./main-afl.m" #else #include "./main-normal.m" #endif

• Key point of above code is using macro to control the entry of the App

• Create afl-ios.xcconfig to config build params for AFL building

ONLY\_ACTIVE\_ARCH = NO  $ARCHS = arm64$ VALID ARCHS = arm64 ENABLE\_BITCODE = NO OTHER CFLAGS =  $"-DAFL$  FUZZ=1" OTHER\_CPLUSPLUSFLAGS = "-DAFL\_FUZZ=1" OTHER\_LDFLAGS = \$(PATH\_TO\_AFL\_DIST)/afl/afl-llvm-rt.o

• Build

AFL ROOT DIR="TODO" export AFL PATH="\${AFL ROOT DIR}" export PATH="\${AFL\_ROOT\_DIR}:\${PATH}" rm -rf "./Build" xcodebuild \ CC="\${AFL ROOT DIR}/afl-clang-fast" \ CXX="\${AFL\_ROOT\_DIR}/afl-clang-fast++" \ -project "ArchiveALL.xcodeproj" \ -target "ArchiveALL" \ -xcconfig "./afl-ios.xcconfig" \ -configuration "Debug"

- Run it on iDevice
- Fuzzing Unrar

process timing run time last new path last uniq crash last uniq hang cycle progress now processing paths timed out : stage progress now trying cal stage execs 7/1 total execs 714 exec speed are27. fuzzing strategy bit flips : 0/0 byte flips 0/0 arithmetics 0/0 known ints : 0/0 dictionary : 0/0 havoc: 0/0 trim : 0.0

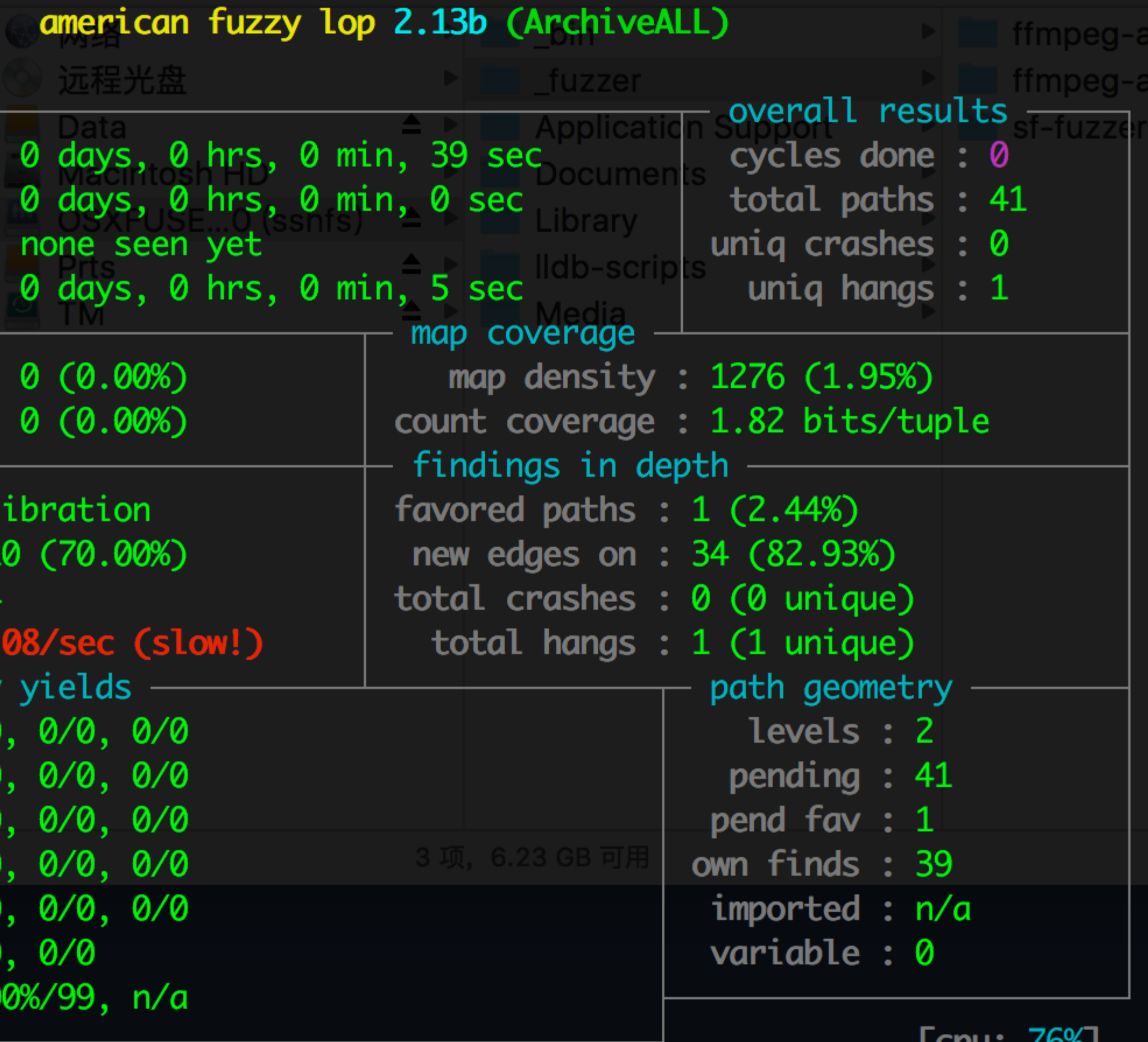

 $L$ chn ( $O$ <sub>v</sub>o<sup> $\vert$ </sup>

- As the image shows: In less than 1 minute, we got a DoS
- It can also DoS the App used this library.
- QQ Browser v6.7.2.2345
- All the following fuzzers and fuzzing results can be downloaded from:
- [https://github.com/Proteas/fuzzers\\_based\\_on\\_afl](https://github.com/Proteas/fuzzers_based_on_afl)

- QQ Browser v6.7.2.2345
- unrar DoS
- CPU Usage: 99.4%
- The GUI is freezing
- Need to kill the app

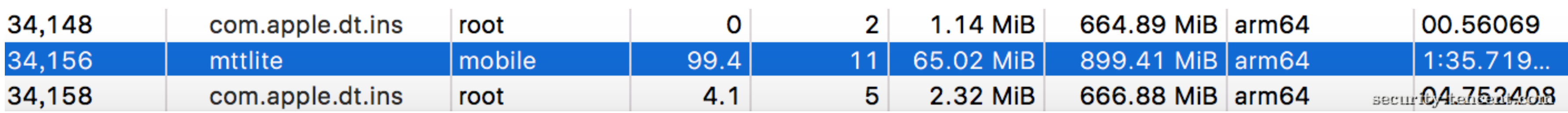

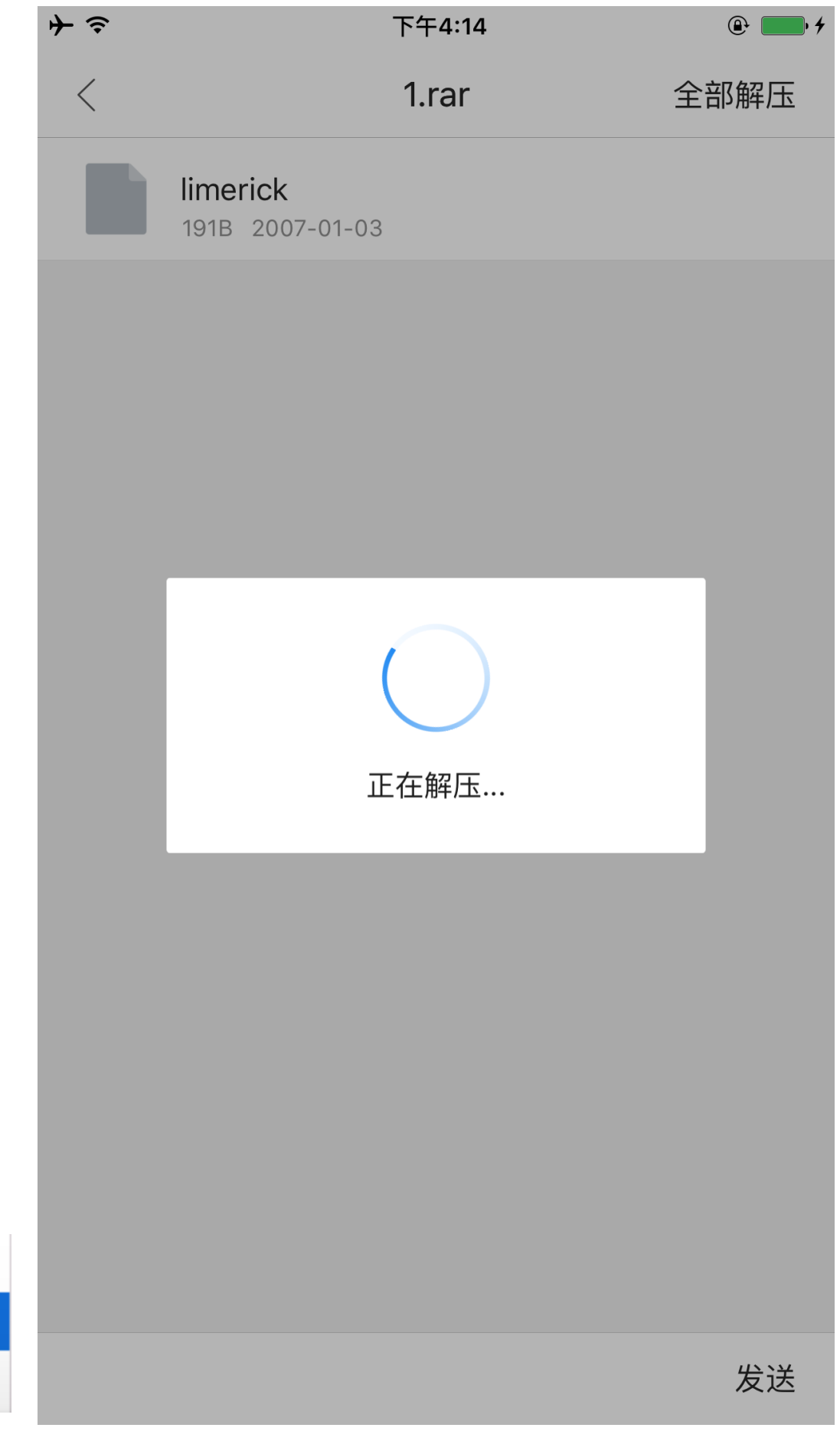

- With the doc of AFL and the previous information
- You can build your own fuzzers based on AFL
- Although we can fuzz on iOS, we prefer to do fuzzing on OS X
- The following will show some fuzzers and analysis some of the fuzzing results

- **• ZXingObjC v3.1.0**
- An Objective-C Port of ZXing
- Out-of-Bounds Read
- 140+ hangs(infinite loop)

SUMMARY: AddressSanitizer: heap-buffer-overflow ZXBitMatrix.m:140 -[ZXBitMatrix getX:y:] Shadow bytes around the buggy address: 0x1c06000033d0: fa fa fa fa 00 00 00 00 fa fa 00 00 00 fa fa fa 0x1c06000033e0: 00 00 00 fa fa fa fd fd fd fa fa fa 00 00 00 fa 0x1c06000033f0: fa fa fd fd fd fa fa fa fd fd fd fa fa fa 00 00 ⊳0x1c0600003400: 00 fa[fa]fa 00 00 00 00 fa fa fd fd fd fa fa fa 0x1c0600003410: fd fd fd fa fa fa fd fd fd fa fa fa fd fd fd fa 0x1c0600003420: fa fa fd fd fd fa fa fa fd fd fd fa fa fa fd fd 0x1c0600003430: fd fa fa fa fd fd fd fa fa fa fd fd fd fa fa fa 0x1c0600003440: fd fd fd fa fa fa fd fd fd fa fa fa 00 00 00 00 0x1c0600003450: fa fa fd fd fd fd fa fa fd fd fd fa fa fa fd fd

- **• Unrar4iOS 1.0.0 6c90561**
- heap overflow: -[Unrar4iOS extractStream:]
- heap overflow in C, but ObjC object may be overwritten
- Unrar4iOS.mm

// alloc buffer NSLog(@"buffer size: %lu", length); UInt8 \*buffer = (UInt8 \*)malloc(length \* sizeof(UInt8));

……

// copy data to buffer NSLog(@"memcpy size: %ld", P2); memcpy(\*buffer, (UInt8 \*)P1, P2);

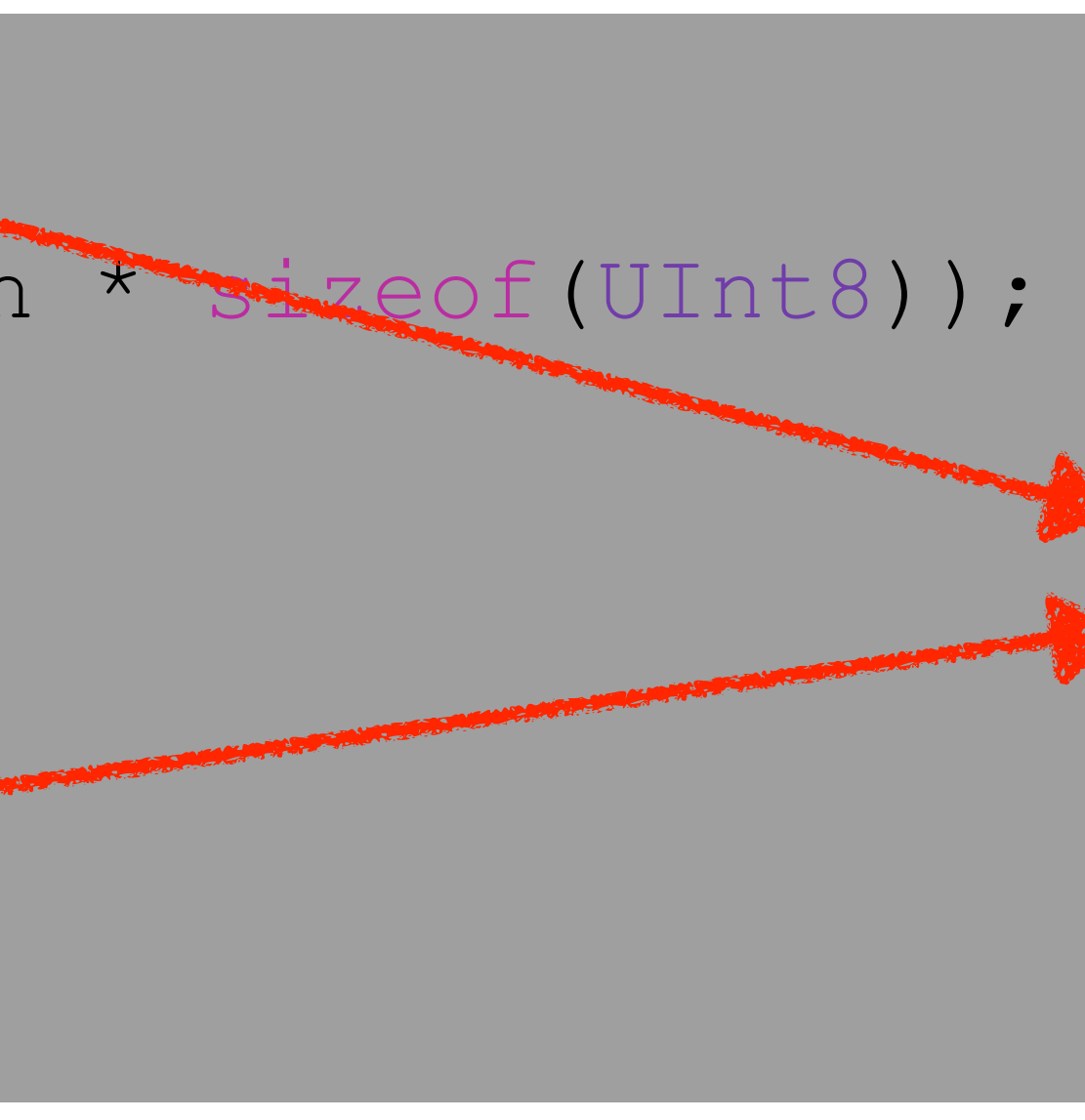

unrar[12069:2318258] buffer size: 191**←** unrar[12069:2318258] memcpy size: 214  $\leftarrow$ 

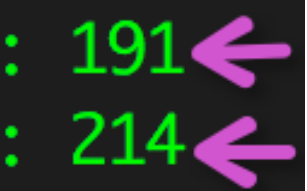

- **• opus codec**
- Audio Codecs
- Versions
	- flac-1.3.0
	- libogg-1.3.2
	- opus-1.1
	- opus-tools-0.1.9
- 

• Analysis the fuzzing results, you will find: stack overflows, integer overflows, ...

- **• opus codec encode wav**
- **• Some are exploitable**
- *• Floating point exception: 8*
- *• AddressSanitizer failed to allocate 0xfffffffffffe0004 bytes*
- *• AddressSanitizer: stack-overflow on address 0x7fff5b3ceb88*
- *• AddressSanitizer: heap-buffer-overflow on address 0x00014ad3c800*

#### american fuzzy lop 2.13b (opusenc)

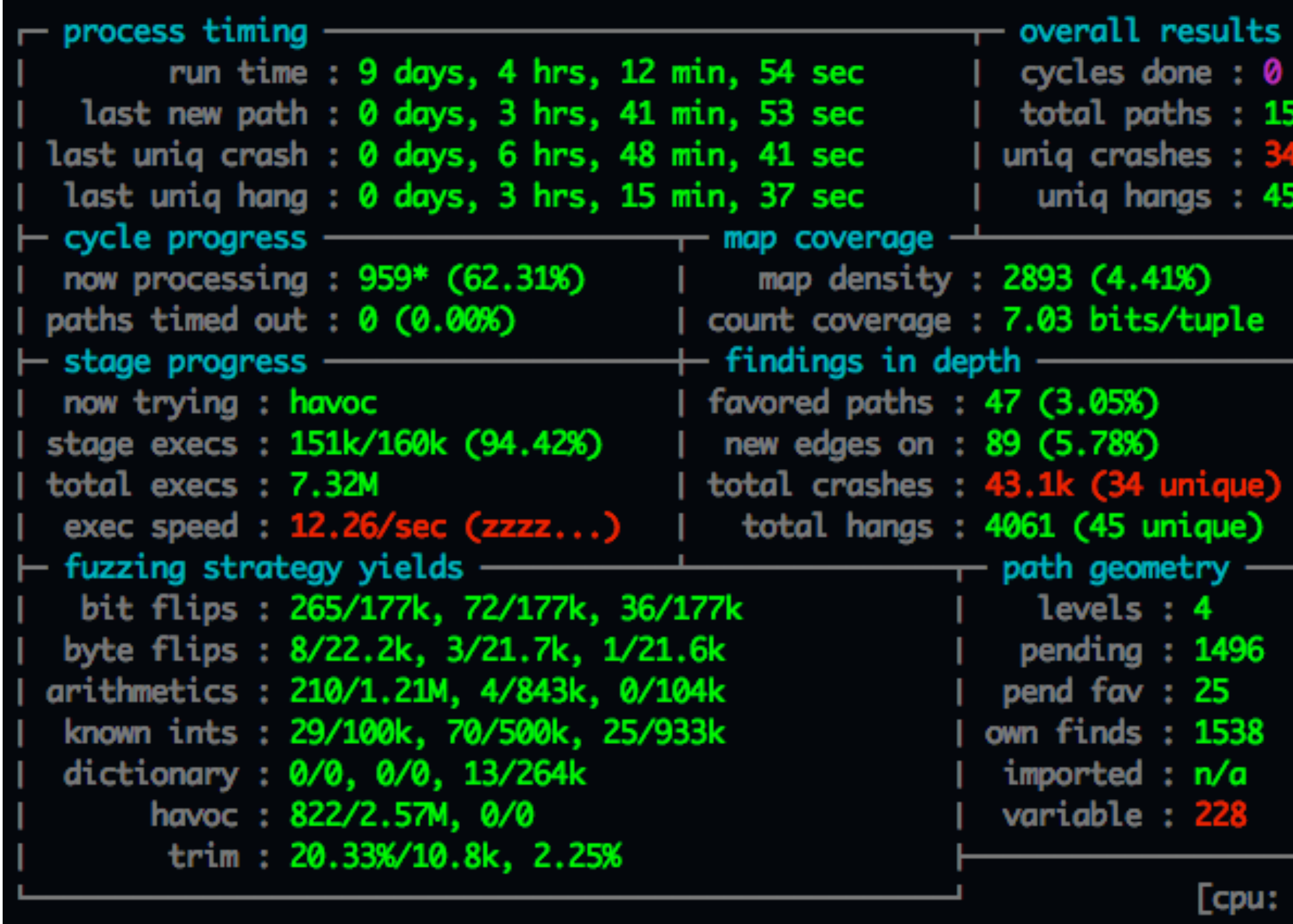

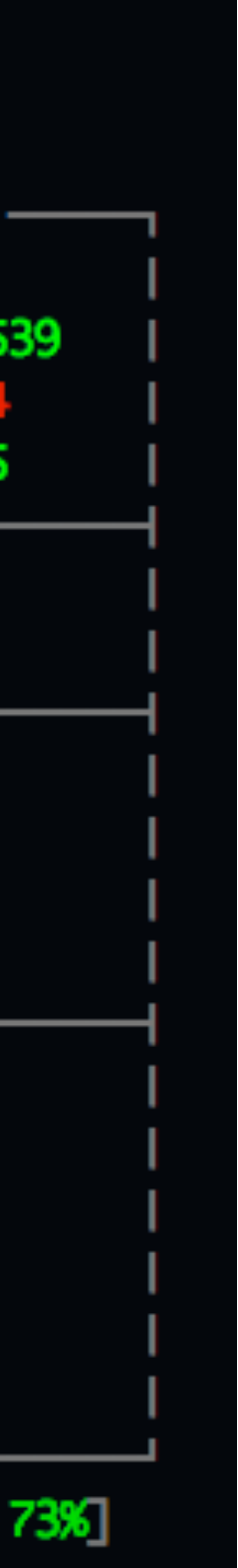

- **• opus codec encode aif**
- **• Some are exploitable**
- *• AddressSanitizer: stack-overflow on address 0x7ffed2b175d8*
- *• AddressSanitizer: heap-buffer-overflow on address 0x62e000000000*
- *• AddressSanitizer failed to allocate 0xfffffffffffe0004 bytes*
- *• AddressSanitizer: SEGV on unknown address 0x62de00001dac*
- *AddressSanitizer: unknown-crash on address 0xfffffff504c0d420*
- *• ……*

#### american fuzzy lop 2.13b (opusenc)

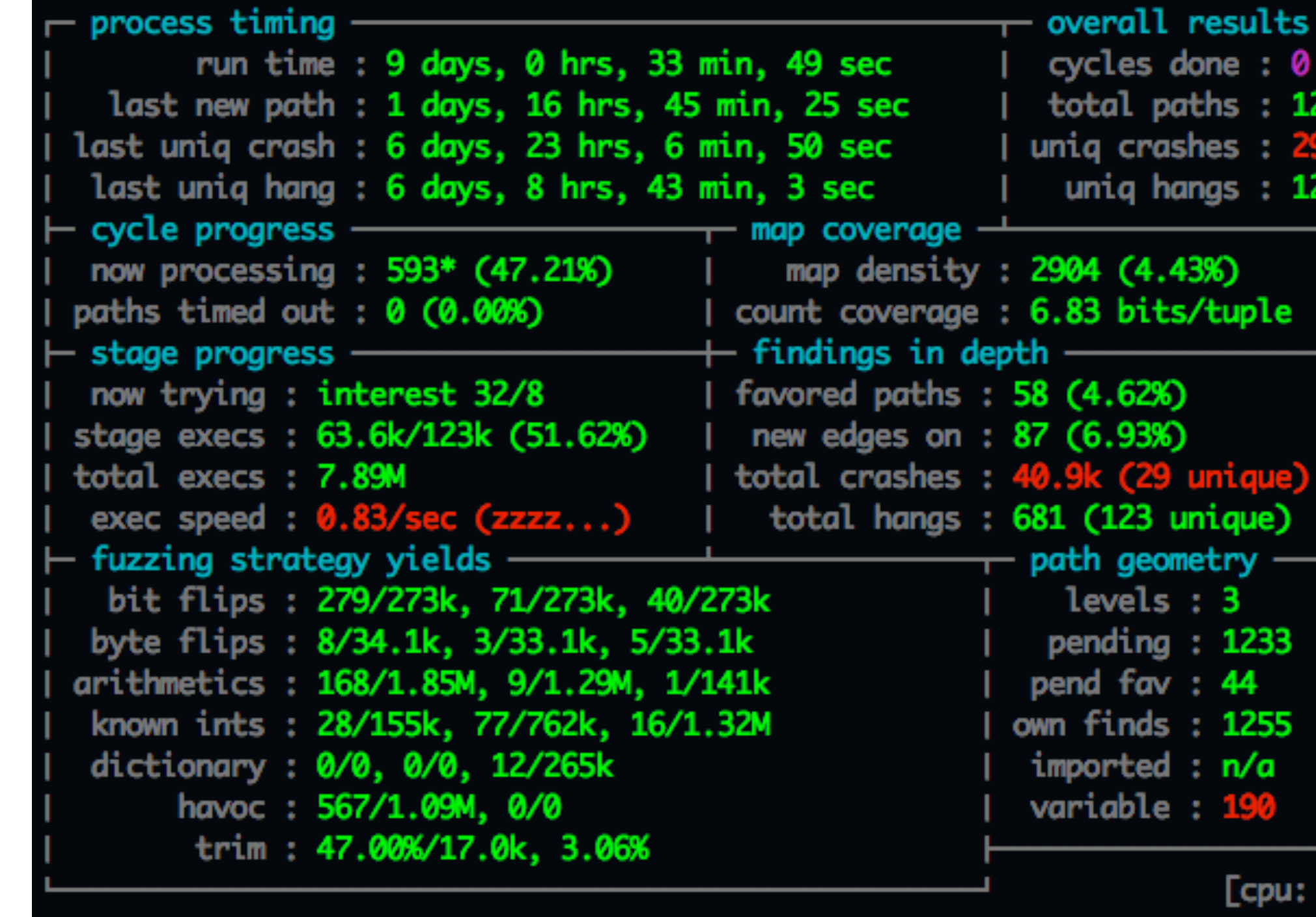

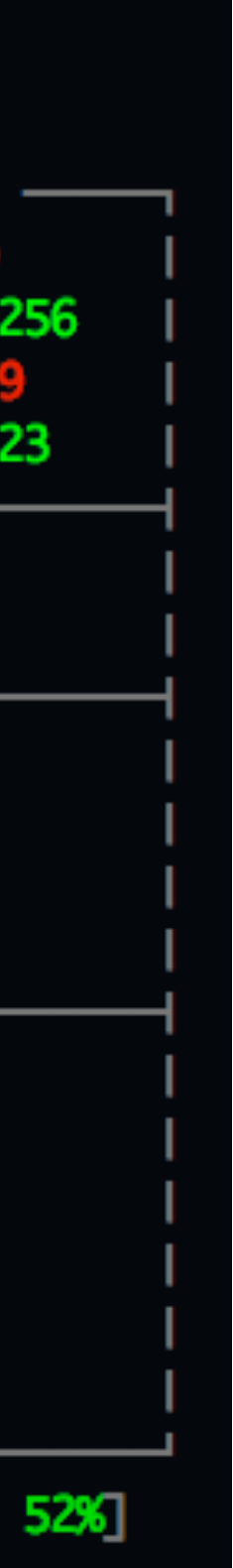

#### **• opus codec - encode - flac**

- *• AddressSanitizer: SEGV on unknown address 0x000000000000*
- *• Floating point exception: 8*

*• AddressSanitizer: SEGV ??:0 oi\_strncasecmp*

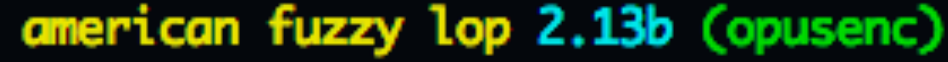

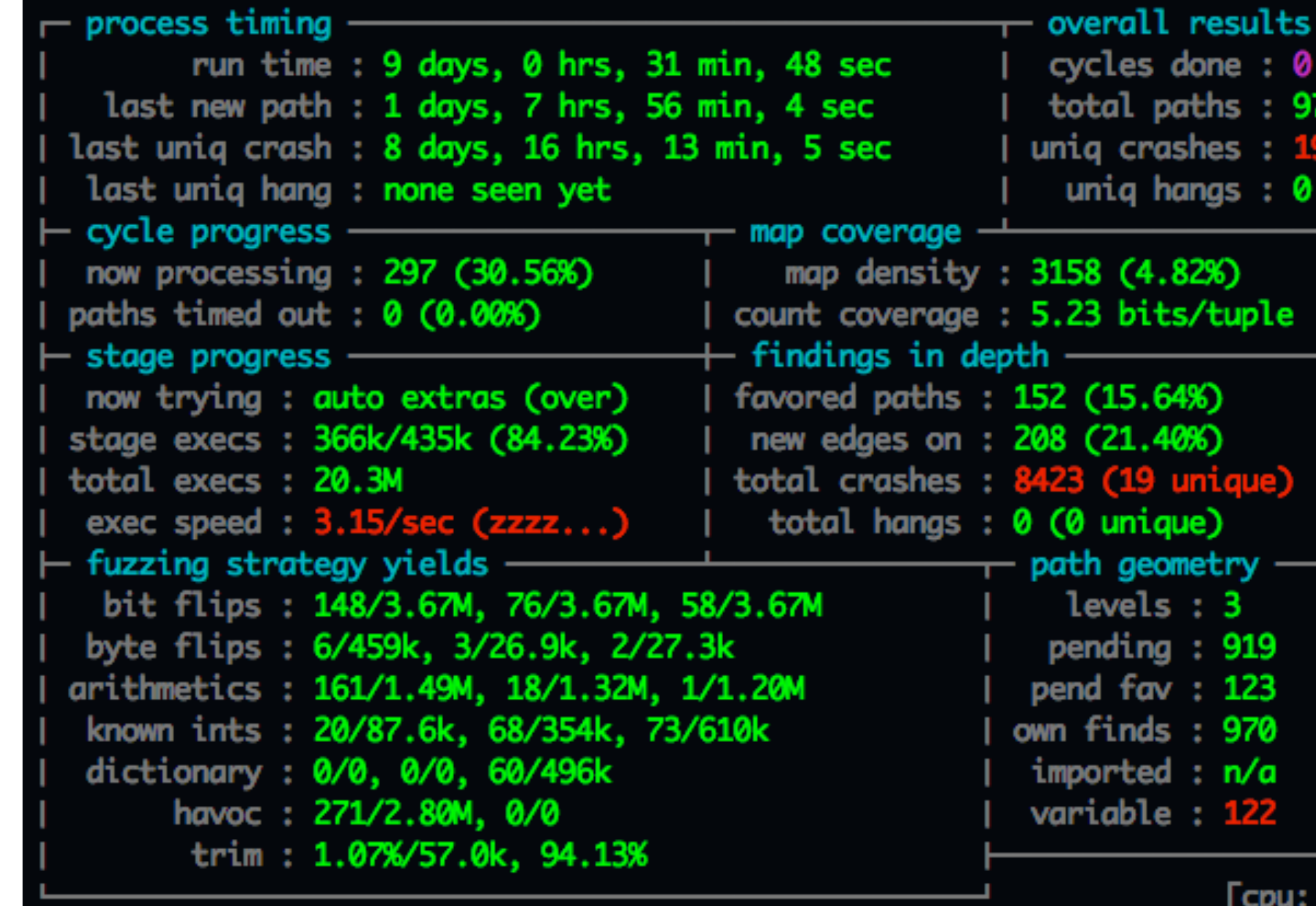

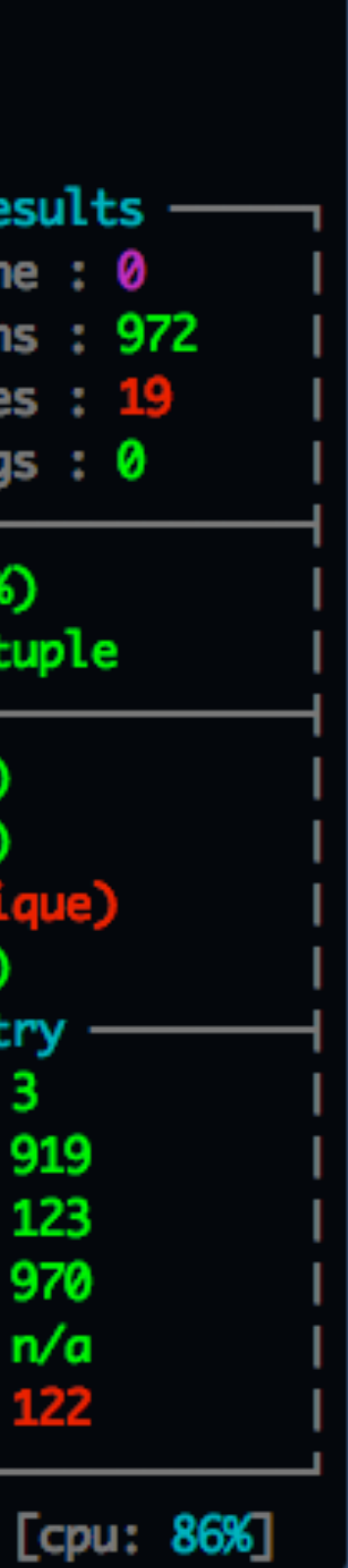

*• ……*

- **• lame mp3 encoder 3.99.5**
- *• AddressSanitizer: SEGV on unknown address 0x60bffff05b38*
- *• AddressSanitizer: SEGV ??:0 fill\_buffer*
- *• AddressSanitizer: SEGV on unknown address 0x000000000000*
- *• AddressSanitizer: heap-buffer-overflow on address 0x60c00000bd3c*
- *• AddressSanitizer: heap-buffer-overflow ??:0 fill\_buffer*

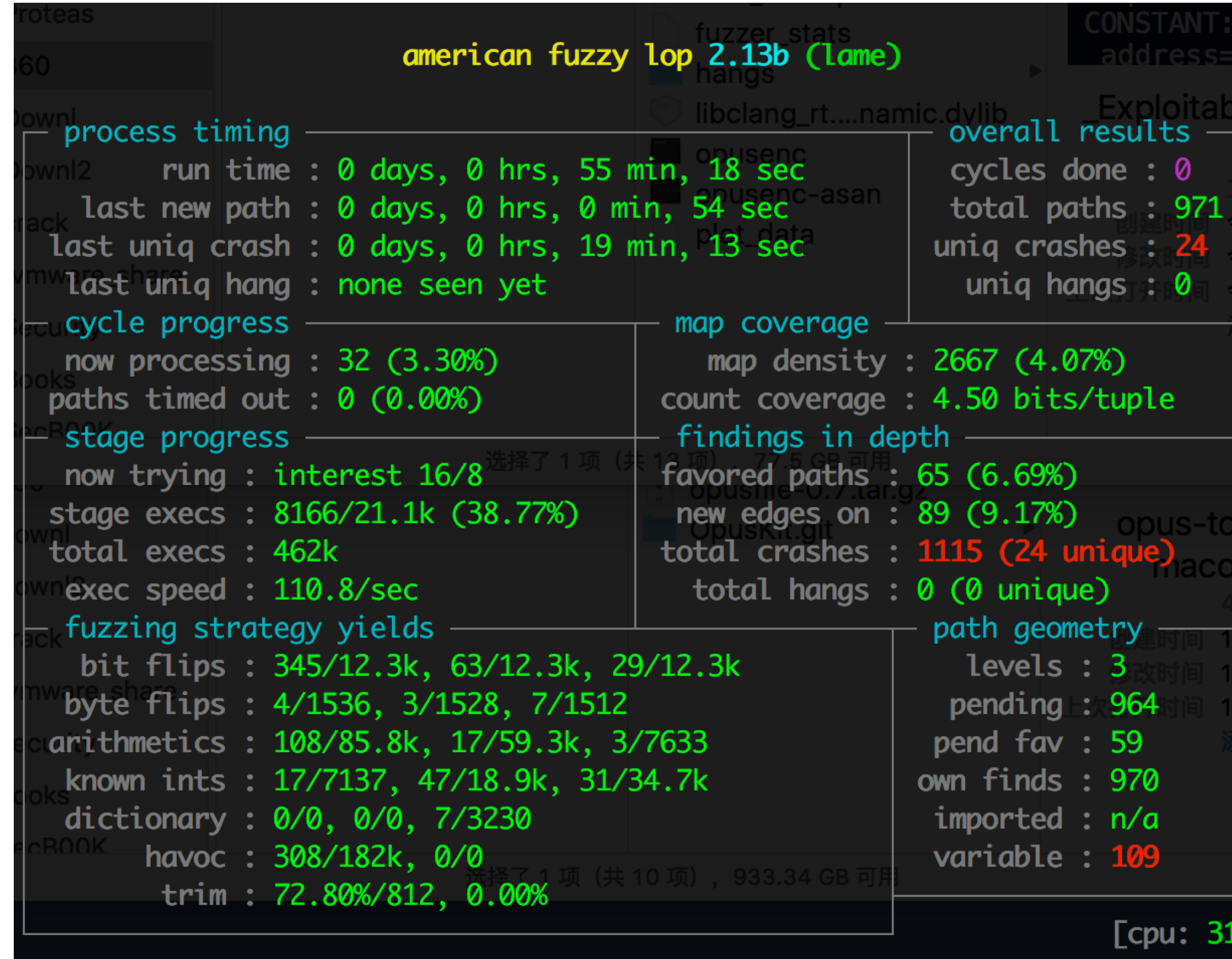

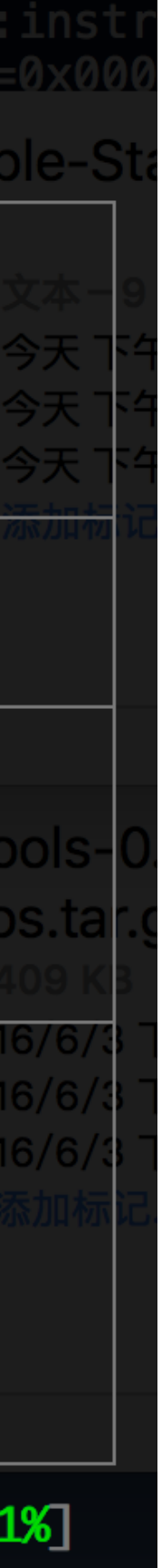

- **• KxMovie(ffmpeg decoder) 2c5324b0**
- iOS movie player based on ffmpeg
- Fuzz results: decode flv
- You could clone the fuzzer and continue to fuzz other formats

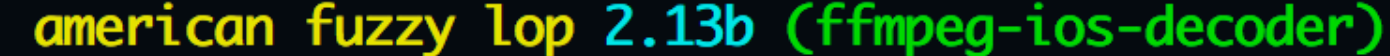

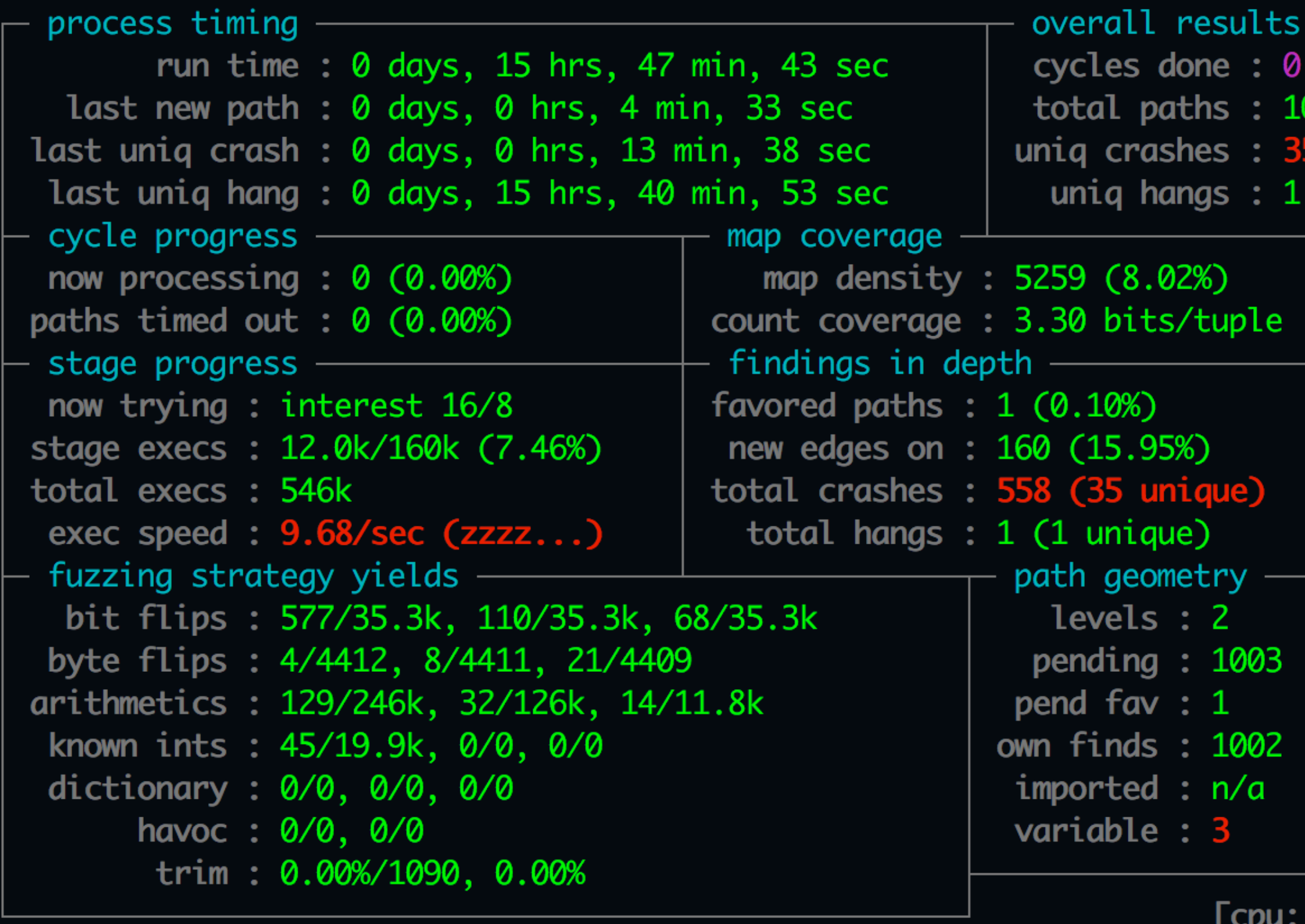

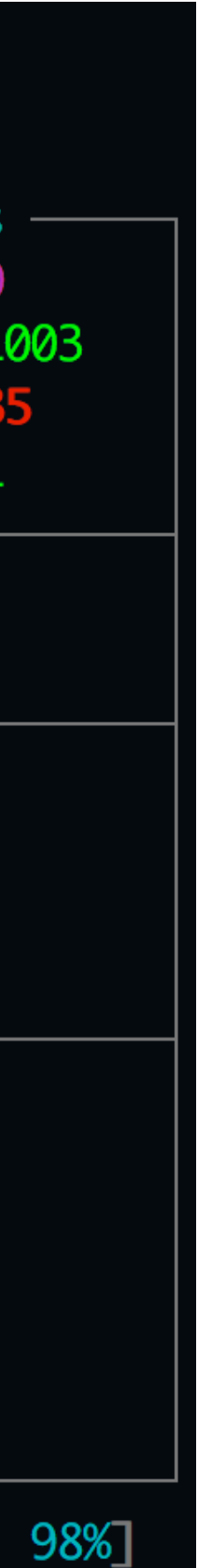

### Thanks

- Thanks To Michal Zalewski <lcamtuf@google.com>
- For developing and sharing AFL

### Reference

- [Number of apps available in leading app stores as of June 2016](https://www.statista.com/statistics/276623/number-of-apps-available-in-leading-app-stores/)
- American Fuzzy Lop: <http://lcamtuf.coredump.cx/afl/>
- ArchiveALL: <https://github.com/songfei/ArchiveALL>
- ZXingObjC: <https://github.com/TheLevelUp/ZXingObjC>
- Unrar4iOS: <https://github.com/ararog/Unrar4iOS>
- opus codec:<https://www.opus-codec.org/>
- KxMovie:<https://github.com/kolyvan/kxmovie>

Question ?